## , tushu007.com

 $<<$  and a set of the set of the set of the set of the set of the set of the  $>>$ 

 $<<$   $>>$ 

- 13 ISBN 9787502179823
- 10 ISBN 7502179828

出版时间:2010-09-01

页数:183

PDF

更多资源请访问:http://www.tushu007.com

 $<<$  and a set of the set of the set of the set of the set of the set of the  $>>$ 

## , tushu007.com

 $<<$  and a set of the set of the set of the set of the set of the set of the  $>>$ 

 $1 \quad 1.1 \quad 1.2 \quad 1.21 \quad 1.22$  $1.23$   $1.24$   $1.25$   $1.3$  $1.31$   $1.32$   $2.22$  $2.21$   $2.22$   $2.23$   $2.3$  $2.31$   $2.32$   $2.33$   $3.2$   $3.1$   $3.2$  $321$   $322$   $323$   $324$  $33 \,$   $331 \,$   $332 \,$   $333 \,$ 衡控制第4章 油田分层注水能耗与节能4.1 概述4.1.1 油田分层注水国外现状4.1.2 油田分层注水国内现 4.2 4.2.1 4.2.2 4.2.3 4.3  $431$   $432$   $433$   $5$  $51 \t 51.1 \t 51.2 \t 51.3$  $52$   $521$   $522$   $523$   $53$   $531$  PID  $532$  $5.4$   $5.41$   $5.42$   $5.43$   $5.43$   $5.44$  6  $61 \t62 \t621$   $621 \t622$  $623$  6.3  $63$  6.31 6.3.2  $633$  6.4  $64$  6.41 6.4.2  $541$ <br>  $61$ <br>  $62$ <br>  $63$ <br>  $64$ <br>  $64$ <br>  $643$ <br>  $643$ <br>  $7$ <br>  $641$ <br>  $642$ <br>  $641$ <br>  $642$ <br>  $641$ <br>  $642$ <br>  $641$ <br>  $642$ <br>  $643$ <br>  $644$ <br>  $642$ <br>  $643$ <br>  $644$ <br>  $645$ 

## $\frac{1}{2}$ , tushu007.com

 $<<$  and a set of the set of the set of the set of the set of the set of the  $>>$ 

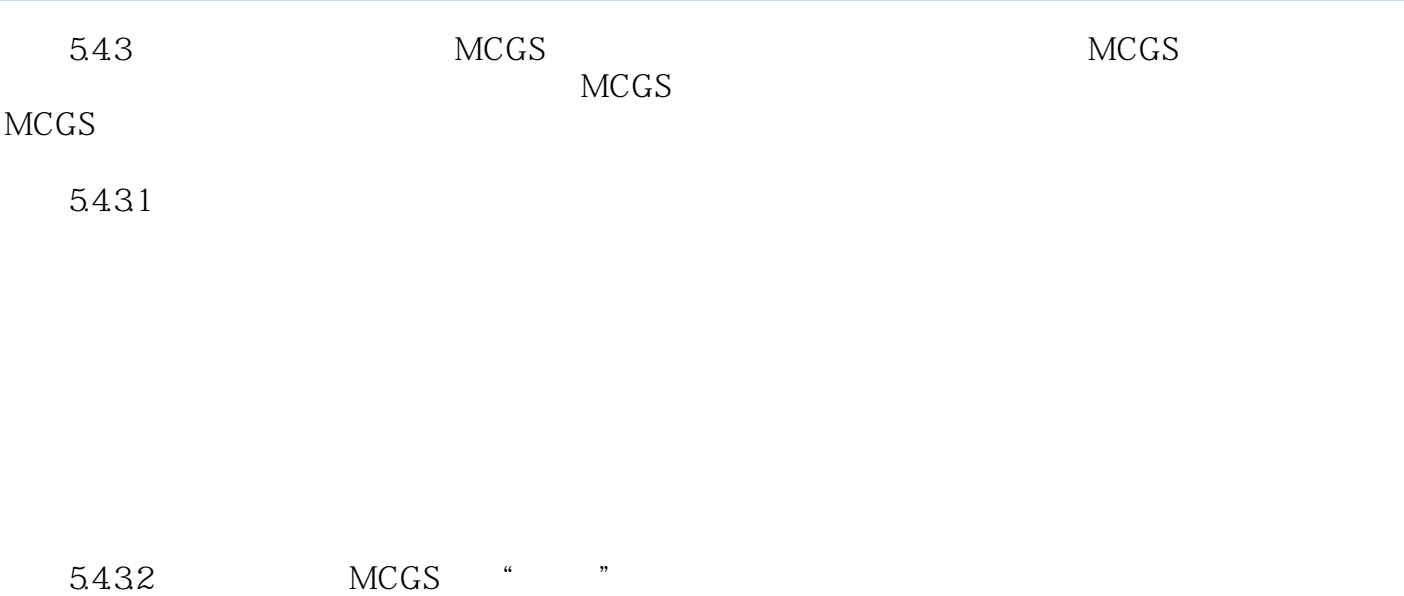

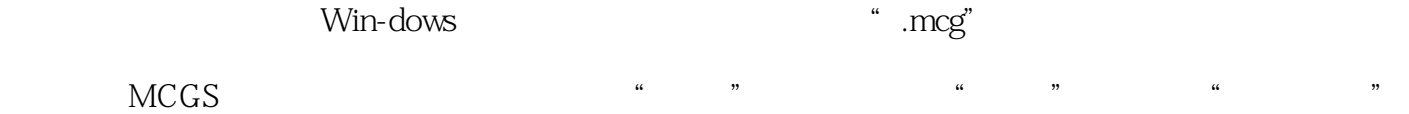

e and the same street where  $\mathbf{x}$ .mcg"

……

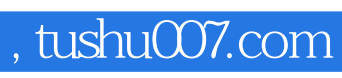

 $<<$  and a set of the set of the set of the set of the set of the set of the  $>>$ 

本站所提供下载的PDF图书仅提供预览和简介,请支持正版图书。

更多资源请访问:http://www.tushu007.com